# **Von Neunhofen zum Mühlengrund, über Krobitz und Weira zurück**

Markierung:

Ausgangspunkt: Neustadt, Dorfplatz Ortsteil Neunhofen

Endpunkt: Neustadt, Dorfplatz Ortsteil Neunhofen

Charakter: **Rundwanderung**, in den Ortschaften und bis zur Schleichersmühle Pflaster oder Asphalt, sonst Feld- und Waldwege, Steigung bzw. Gefälle mäßig, Aufstieg zum Totenstein sehr steil

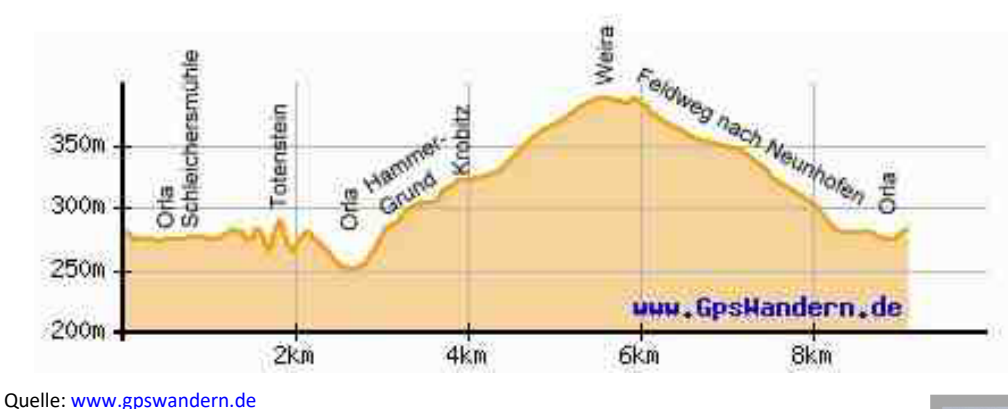

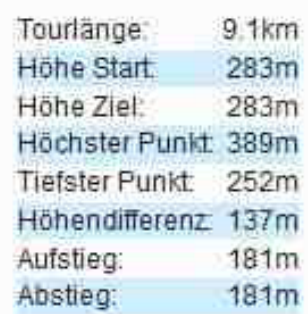

#### *Sehenswertes:*

Über 950 Jahre alte Kirche und Ort Neunhofen, Schleichersmühle mit Taubenschlag, Naturerlebnis Durchbruchstal der Orla mit geologischem Aufschluss, Korallenriff Totenstein (Aussichtspunkt), Flora von Biotopen wie Auwald, Gebüsch und Halbtrockenrasen; St.-Annen-Kapelle Krobitz (romanischer Ursprung), Ort und Kirche Weira, Fernsicht über die Orlasenke

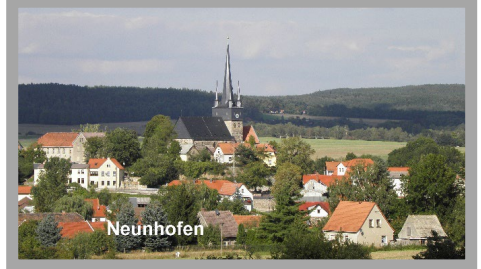

### *Einkehrmöglichkeiten:* Kupferhammer (auf Anfrage), Café und Kräuterhof Veritas Neunhofen (Sonntag 14 bis 18:00 Uhr)

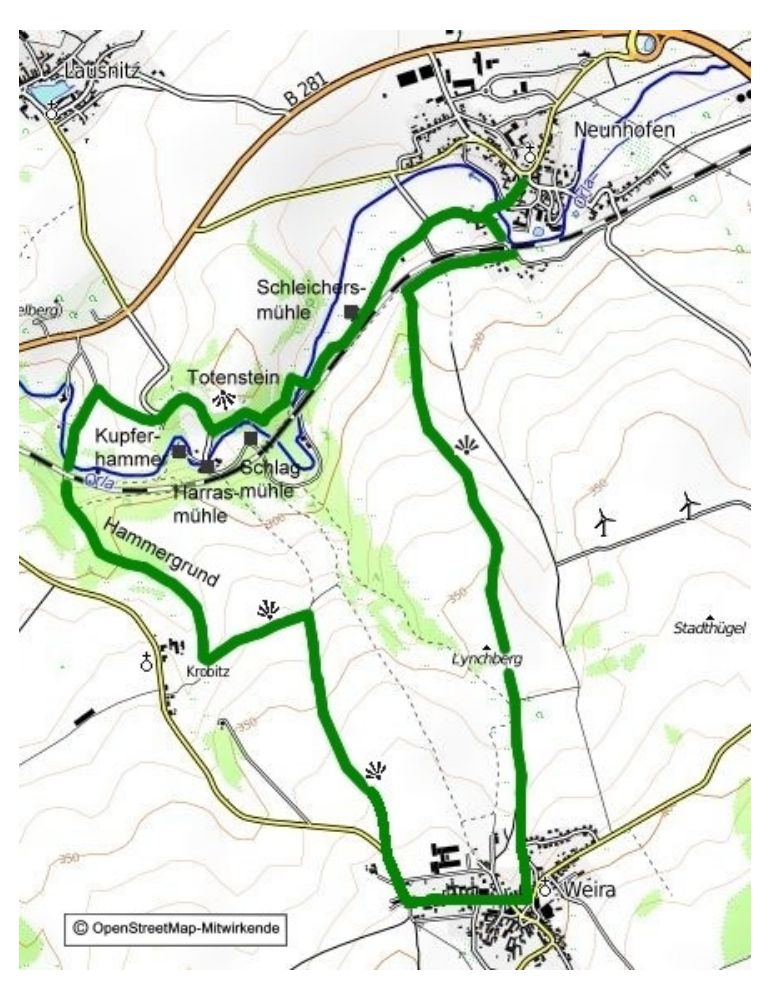

## *Streckenverlauf:*

Wir wandern die Straße "Zum Mühlengrund" hinunter, passieren den Sportplatz und kommen an der Schleichersmühle vorüber. Vor der Eisenbahnbrücke überqueren wir rechts auf einem Steg die Orla und folgen gleich links dem Wiesenweg. Er führt uns oberhalb der Orla zu einem Bruchwald, dann an einem geologischen Aufschluss (Tafel) unterhalb des Totensteins entlang bis zur Fahrstraße. *Abstecher:*

- *Aufstieg zum Totenstein 200 m*
- *Zum Kupferhammer 300 m*

Weiter geht es auf der Fahrstraße nach rechts 300 m in Richtung Lausnitz. Vor der Rechtskurve der Straße biegen wir halb links ab und wandern auf Feldwegen abwärts. Über eine Orlabrücke und durch eine Bahnunterführung kommen wir in den Hammergrund. Zuerst durch Wald, dann entlang einer Pferdekoppel erreichen wir Krobitz.

• *Abstecher 300m zur St.-Annenkapelle möglich*  Auf Feldwegen setzen unsere Tour nach Weira fort. Unterwegs und danach auf dem Feldweg nach Neunhofen haben wir eine schöne Fernsicht über die Orlasenke.